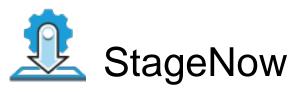

Profile Name:eb3dot7\_rfid
Barcode Type:PDF417
Minimum Compatible MX Version:4.4

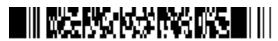

ByPass GMS Setup Wizard: Scan the barcode at the Android Welcome Screen to bypass the GMS Android Setup Wizard and begin staging with StageNow (see \*NOTE below)

Network Connection: This Profile requires your Zebra device to be able to connect to your StageNow Tool/to the package which is hosted outside of StageNow FTP Server.

## Scan Barcodes with StageNow Client:

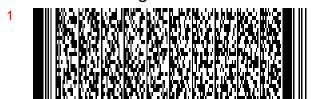